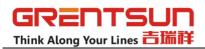

## **Installation Steps**

1. Open the package, take out all the parts. 2. Unpack the support base and prepare to mount the base.

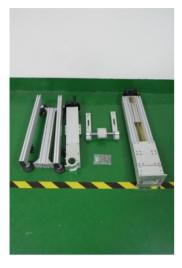

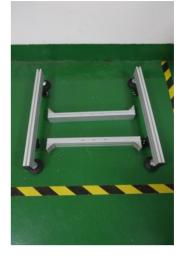

3. Place the nuts into the aluminum profile and begin mounting the base. 4.Base Installed.

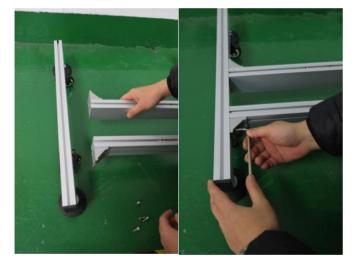

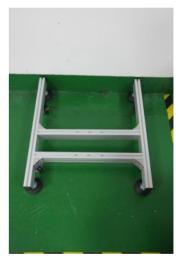

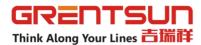

5. Install the bracket on the base, adjust the nut position according to the screw hole position, and put the bracket whole onto the base then make some adjustment.

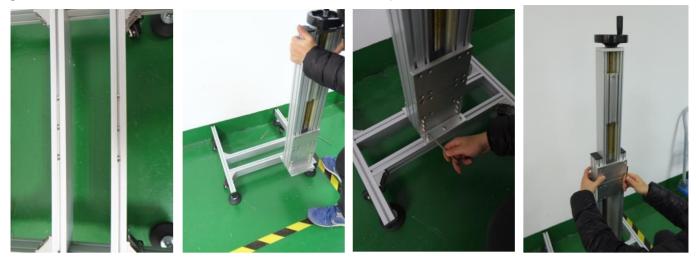

6. Take out the bracket horizontal bar, remove the nuts and put into the longitudinal slide and install the bracket horizontally.

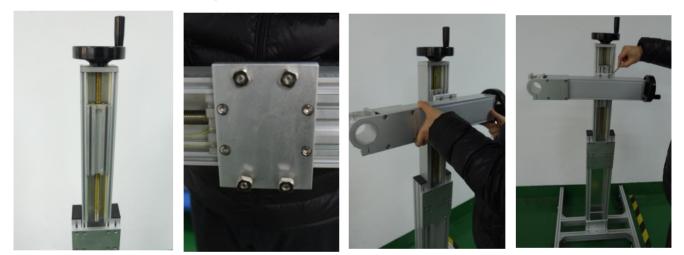

7. Find the corresponding screws of bracket and start mounting the laser bracket.

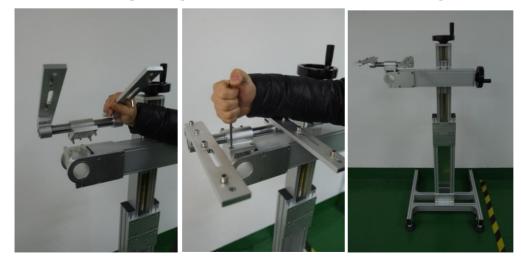

**Wuhan Grentsun Industrial Systems Co., LTD** Web: www.grentsun.com Tel:027-8235 2098 Fax:027-8235 2097 Add: Floor 4, Building 5, Huiqiang Science and Technology Park, No.1 Tianyang Road, Linkong Economic Development Zone, Huangpi District, Wuhan China

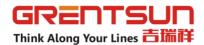

8.Mount the machine case, the optical path, the computer and the bracket.

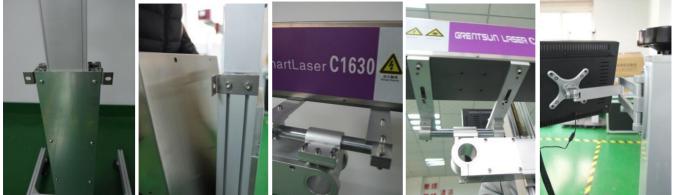

9. Connect all the cables to the machine case

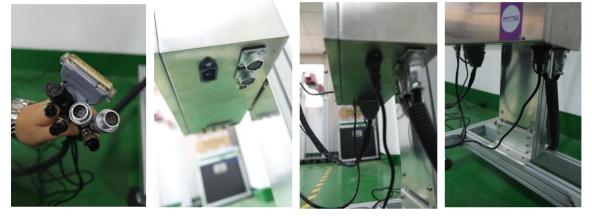

10. Connect the device power cable, and turn on screen button->laser button. (Except the emergency stop button, the button can be disconnected under emergency circumstances)

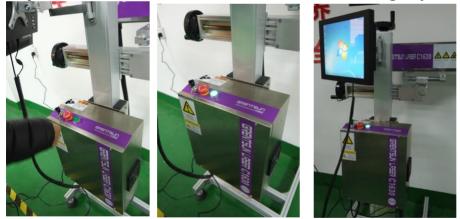

**Wuhan Grentsun Industrial Systems Co., LTD** Web: www.grentsun.com Tel:027-8235 2098 Fax:027-8235 2097 Add: Floor 4, Building 5, Huiqiang Science and Technology Park, No.1 Tianyang Road, Linkong Economic Development Zone, Huangpi District, Wuhan China

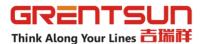

11. Take off the cover of the lens and adjust the distance between the target and the lens (focus distence).

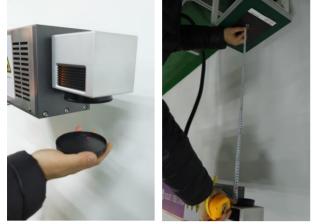

12. Use the equipment according to the software operation instructions provided.

13. When the device is finished, turn off the buttons as per , 1.laser button 2. screen button

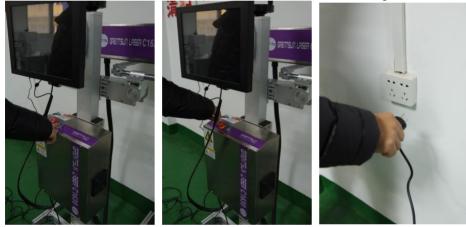